## **Verteilte Systeme**

#### oje Siedler von Catan - Das Kartenspiez

#### Kartenspiel für 2 Personen

Verteilte Anwendung mittels Java und RMI

#### Programmierer:

- Michael Körner:
	- GUI
	- RMI

#### - Marcus Zelend:

- Kartenverwaltung
- Spiellogik

#### - Danny Christl:

- Spiellogik
- GUI

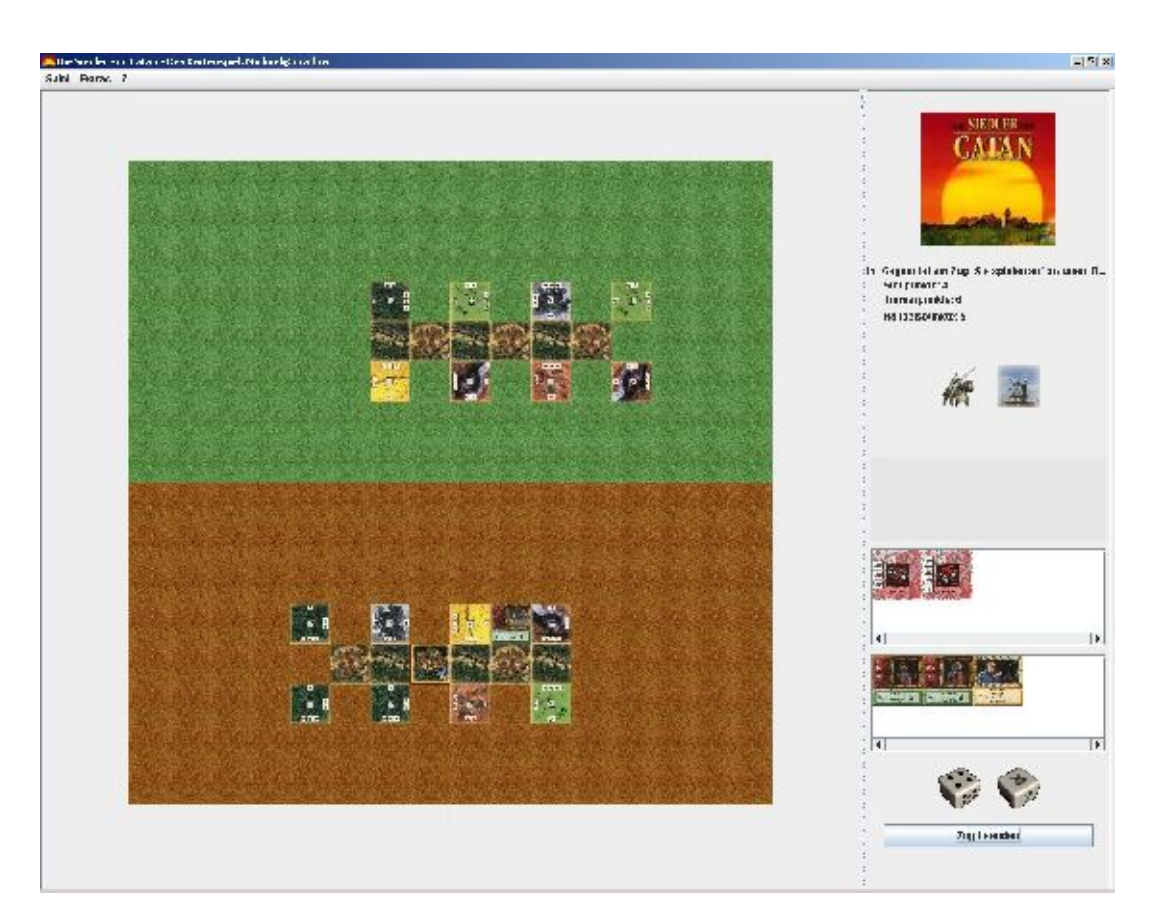

# **Gliederung**

- 1. Einführung in das Spiel und die GUI
- 2. Konzept der Dtos und des Sendens am Beispiel
- 3. Aufbau und Typen der Karten im Spiel 4. Prinzipielle Spiellogik
- 5. Aufbau und Methoden des Fürstentums
- 6. Ausblick und Verbesserungsmöglichkeiten

#### **Einführung und GUI**

#### M Die Siedler von Eaton Dos Kortenspiel: Michael@localhost

Solel Extras ?

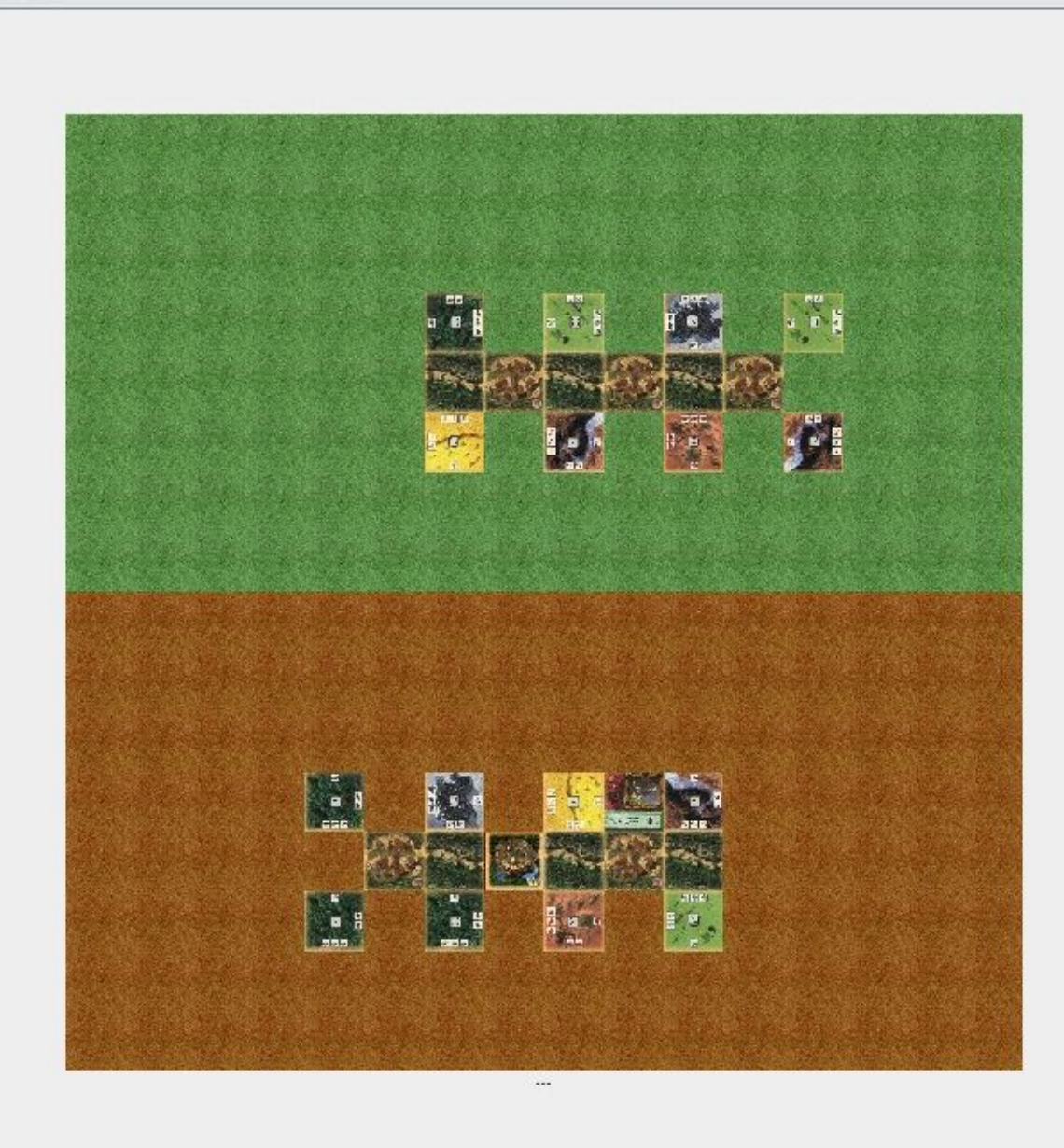

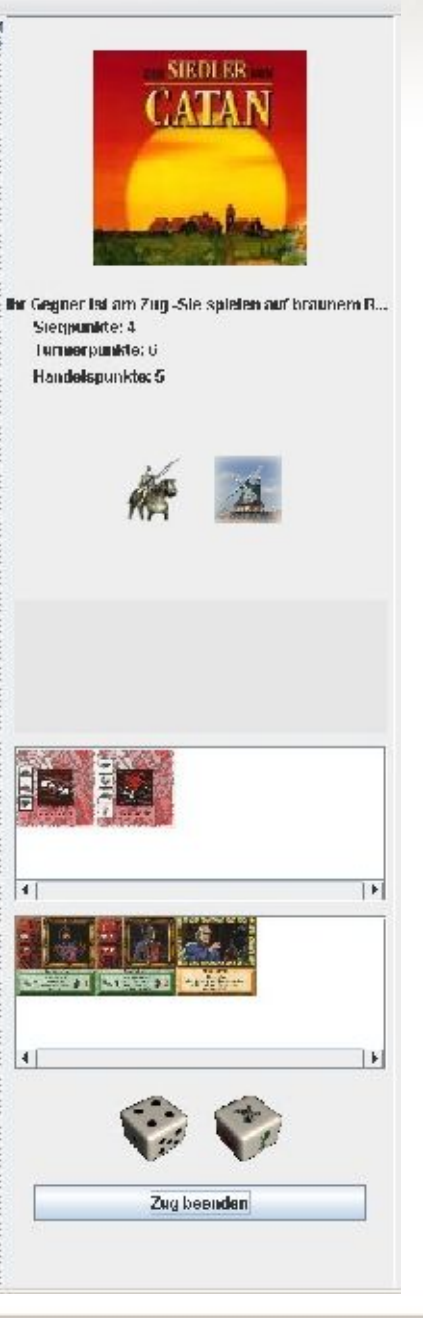

#### **Realisation der Verteilten Applikation mittels RMI**

#### **Gesamtaufbau**

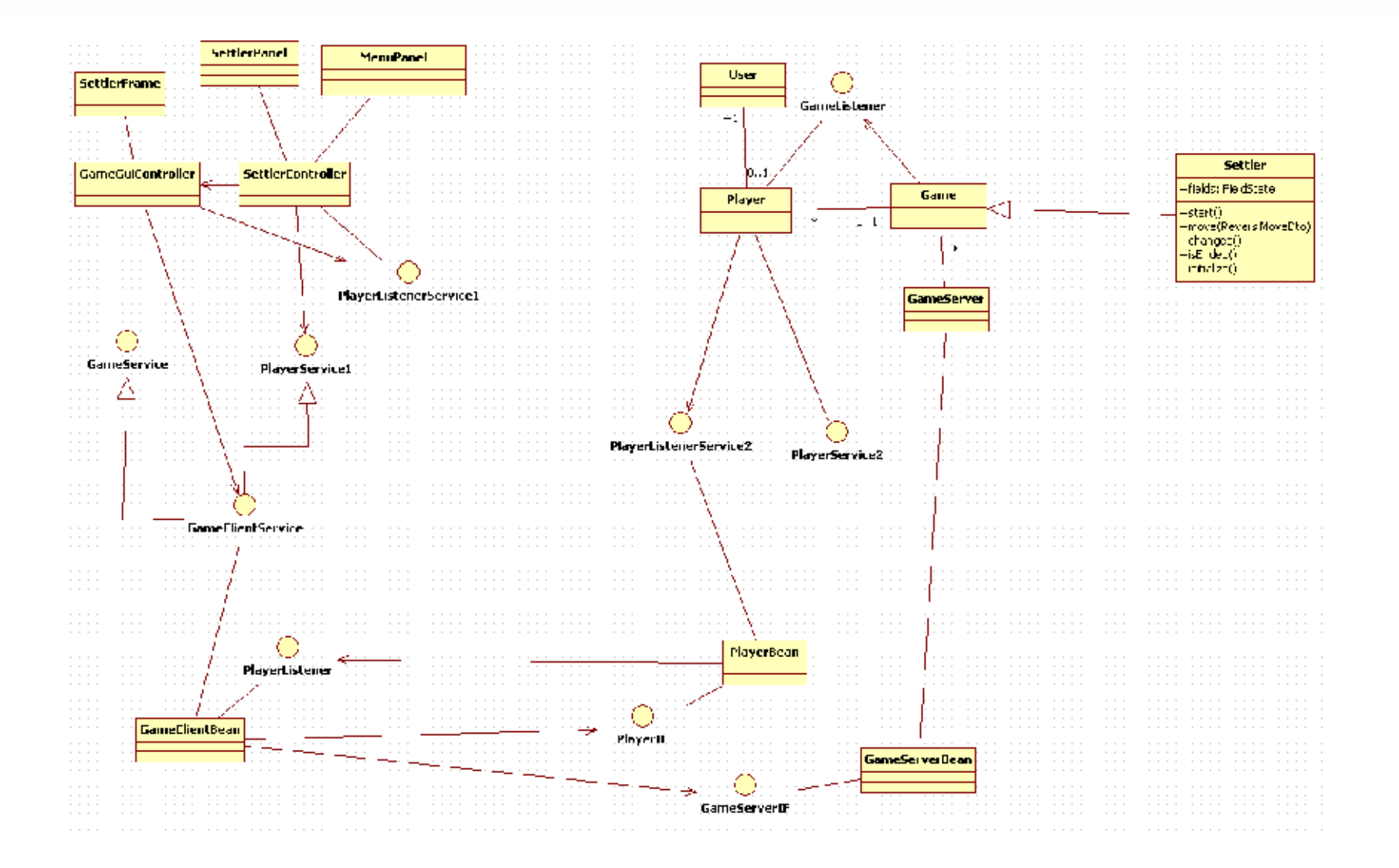

### **Sendevorgang**

Gesendet werden:

− SettlerMoveDto (Client zum Server)  $\rightarrow$  stellt den aktuellen Zug dar

− SettlerGameDto (Server zum  $Client$ )  $\rightarrow$  repräsentiert Aktionen des Games

### **Zustände**

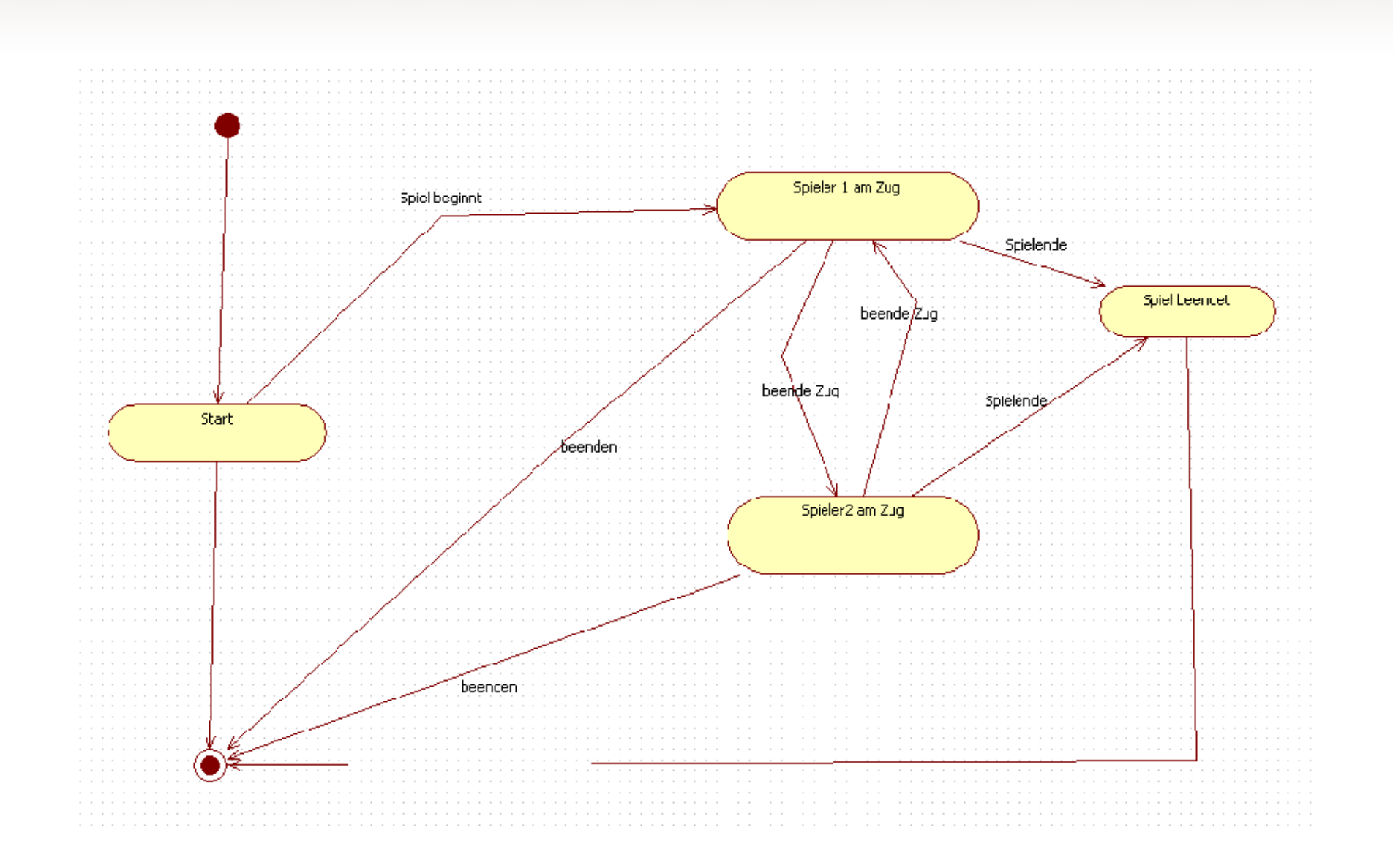

#### **Anwendungsfälle**

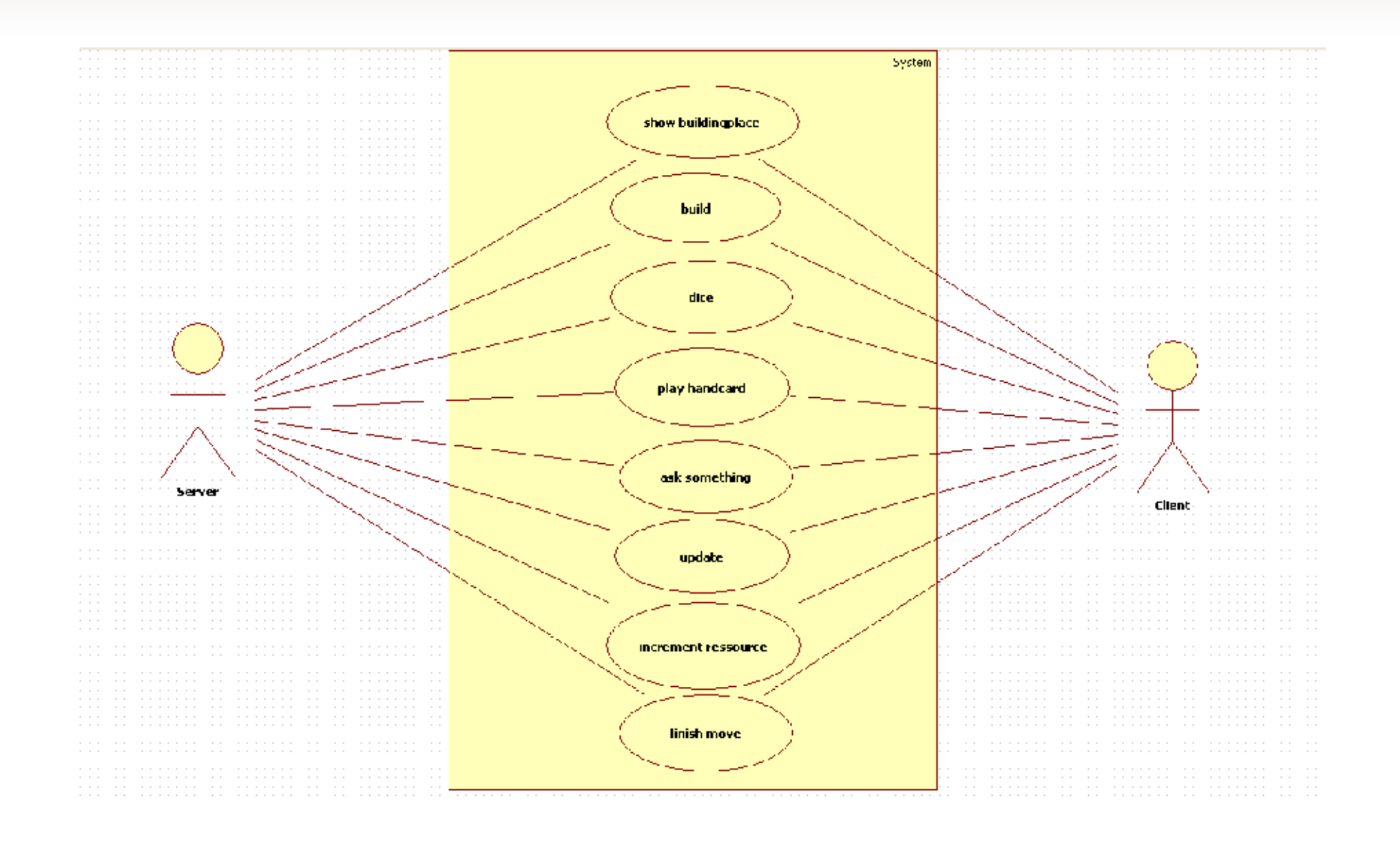

### **Sendevorgang**

Unterschiedliche Daten erfordern Vererbungskonzept innerhalb der DTOs

Jede Dto erbt entweder von SettlerMoveDto oder SettlerGameDto und bekommt nur einen kind (Art der zu sendenden Information) vererbt

#### **SettlerMoveDto**

- Das Objekt der jeweiligen Klasse repräsentiert den Zug bzw. die Anfrage des Spielers an den Server

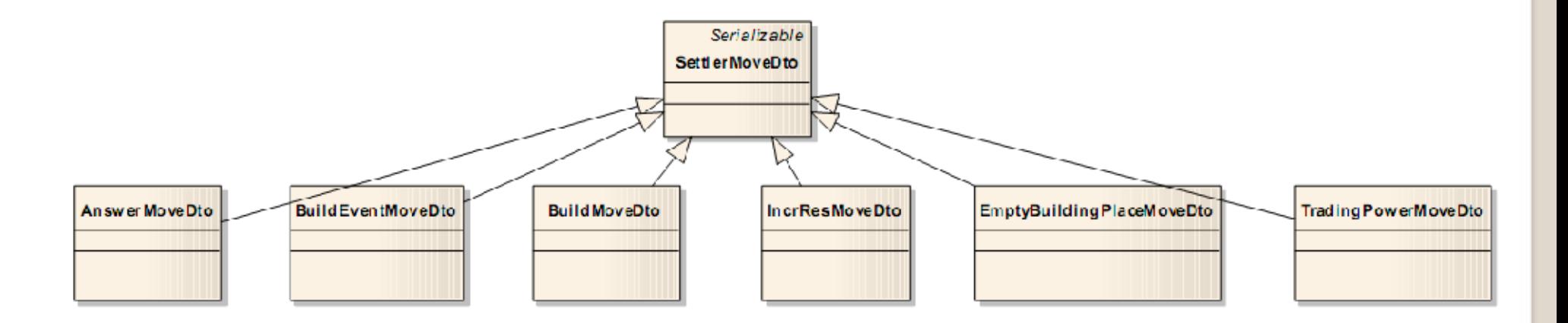

#### **SettlerGameDto**

-Das Objekt der jeweiligen Klassen repräsentiert die Anfrage bzw. Darstellung der Daten vom Spiel

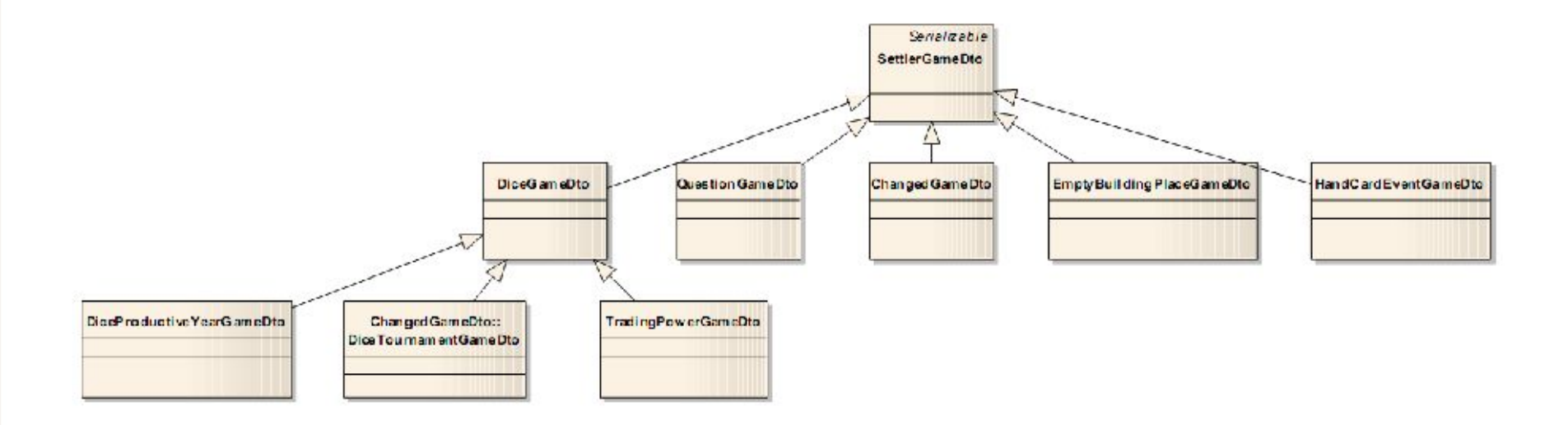

#### **Beispiel Würfeln**

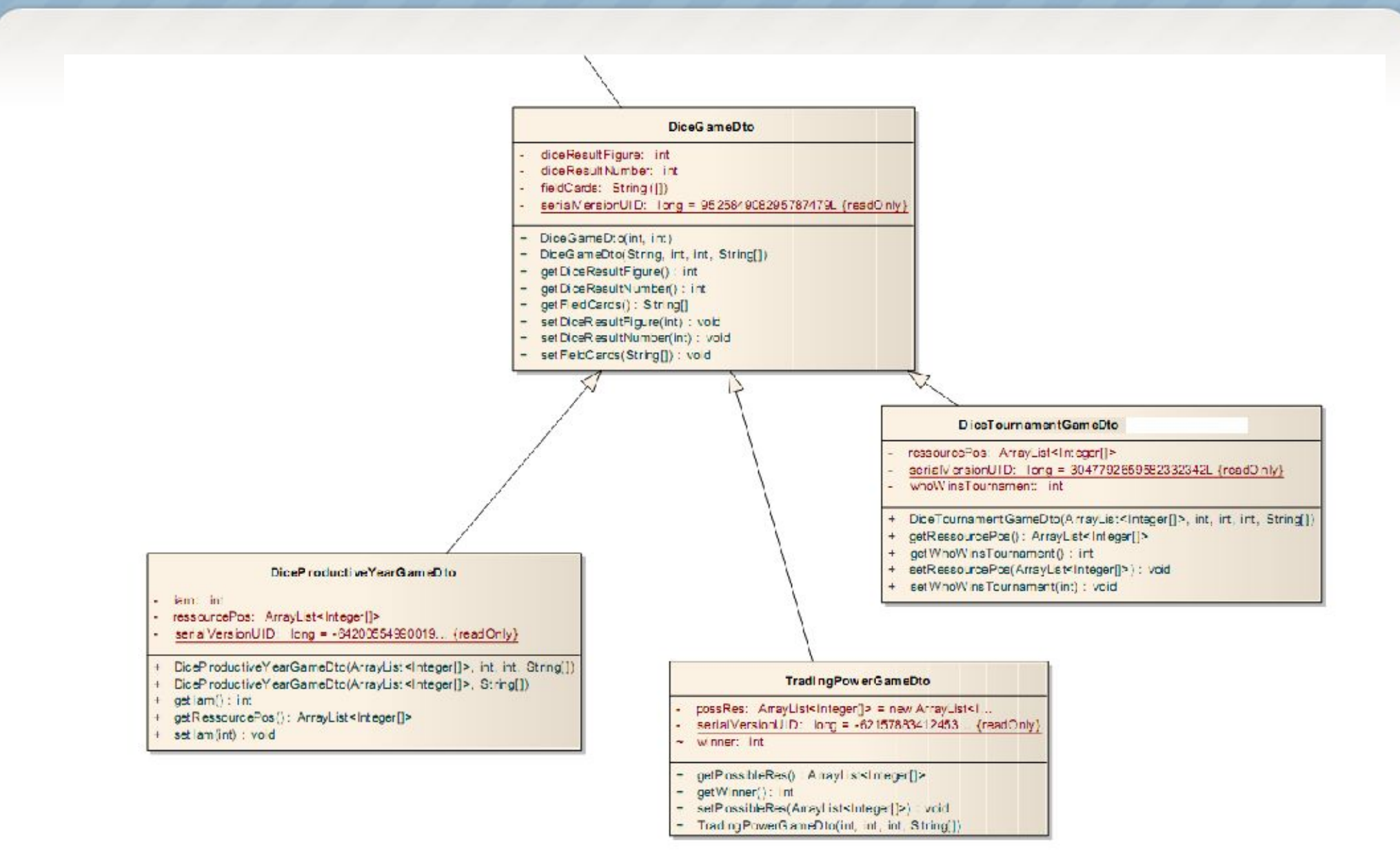

# **Die Spielkarten**

- Die Spielkarten befinden sich im Package "game.Cards"
- Alle Spielkarten werden von der gemeinsamen Basisklasse "Card" abgeleitet
- Diese stellt Name, Kartentext, das Bild der Karte sowie eine fortlaufende ID bereit
- Klasse "Deck" verwaltet die Kartenstapel

• Weitere Unterteilung der Karten je nach Art u. Verwendungszweck der Karte:

**CardActivity** 

discard() : void

execute() : void

+ recline(int) : void

CardActivity (String, String, String)

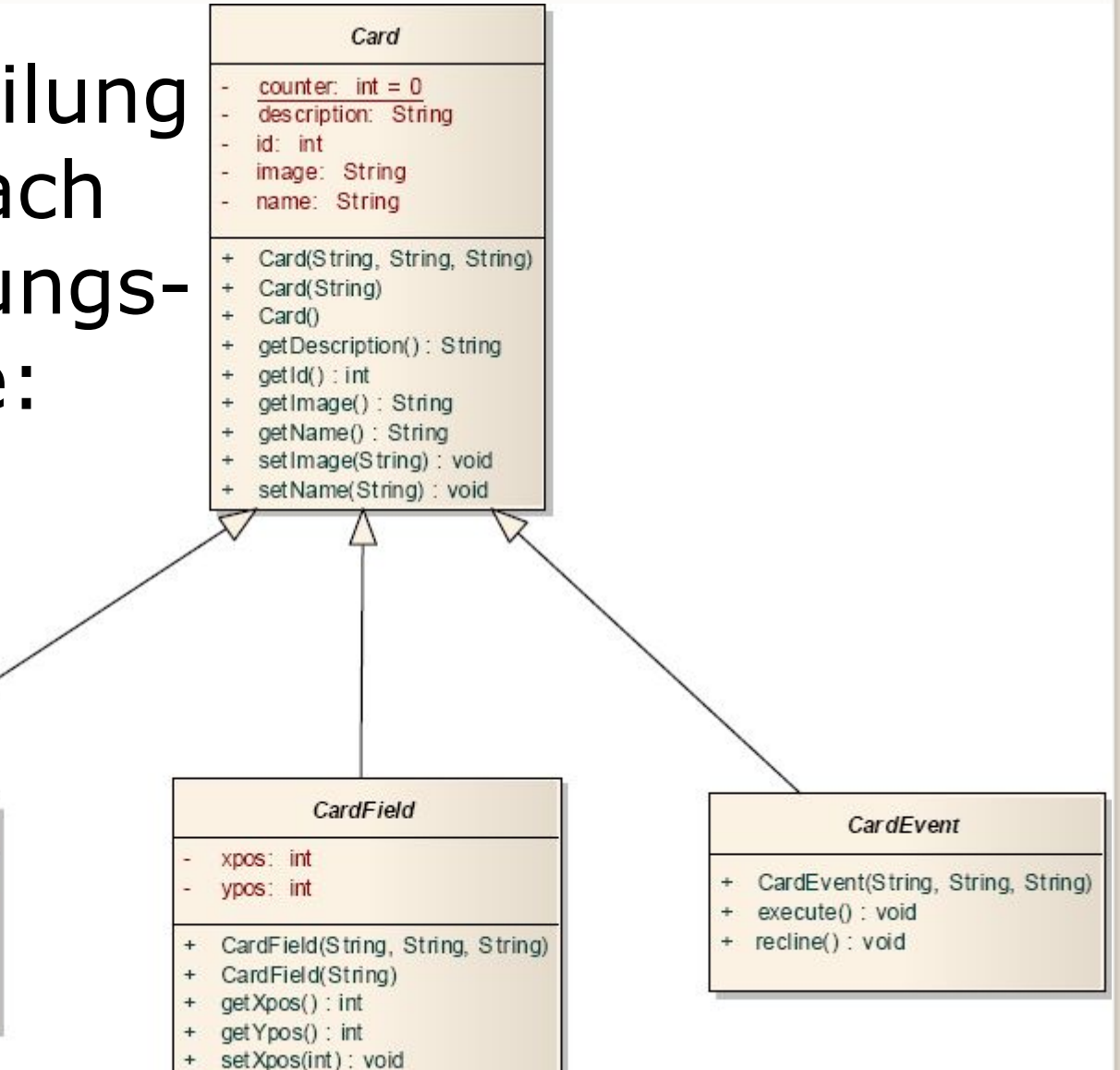

setYpos(int): void

Weitere Unterteilung der Karten je nach Art und Verwendungszweck der Karte:

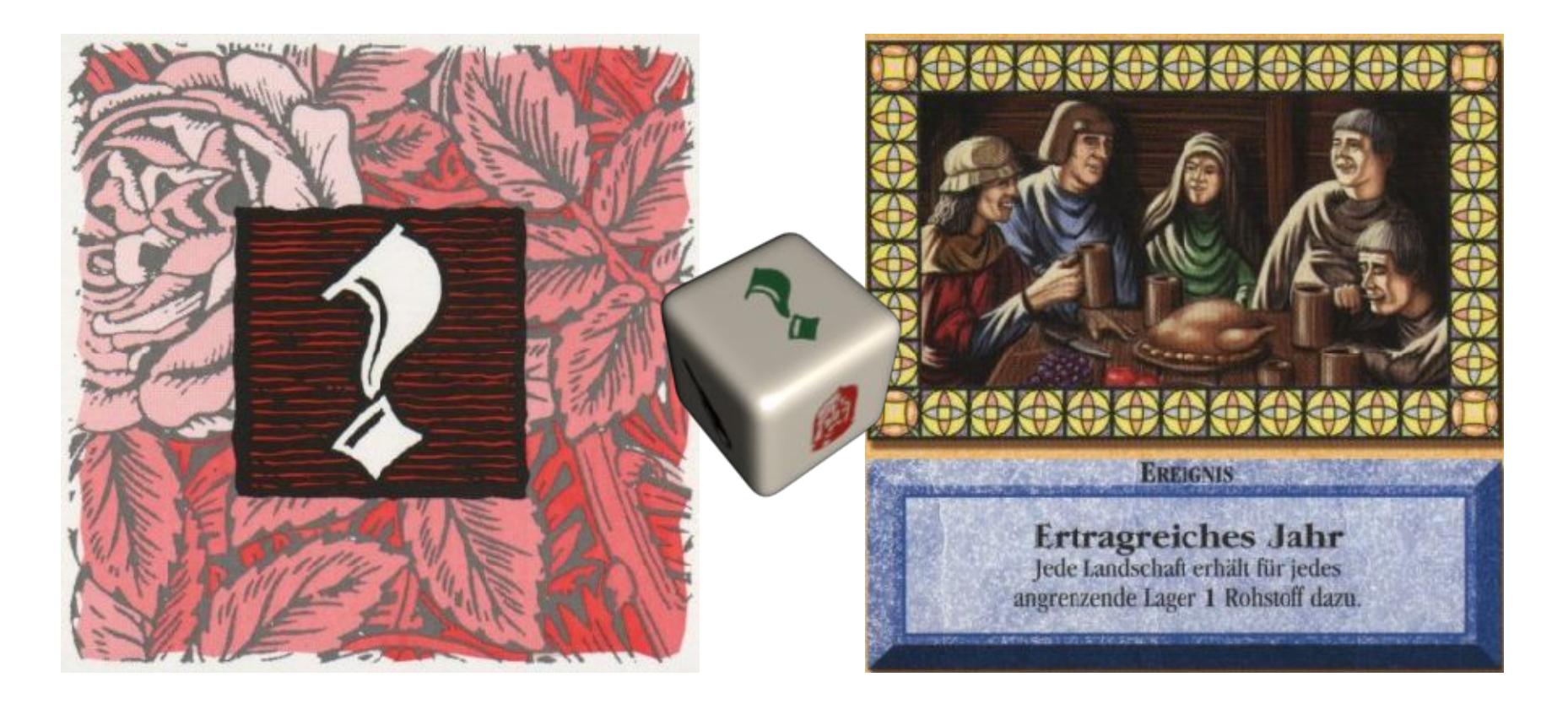

Weitere Unterteilung der Karten je nach Art und Verwendungszweck der Karte:

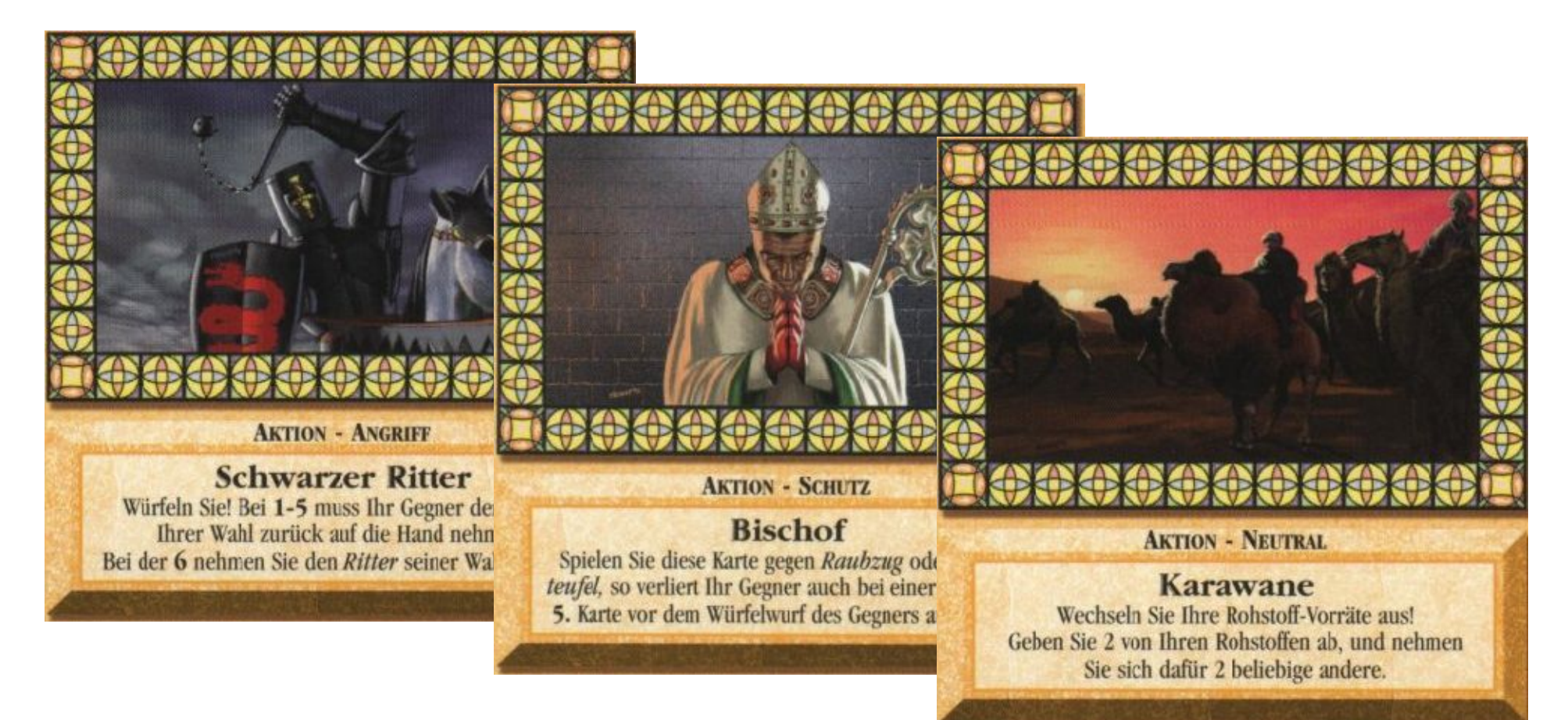

Weitere Unterteilung der Karten je nach Art und Verwendungszweck der Karte:

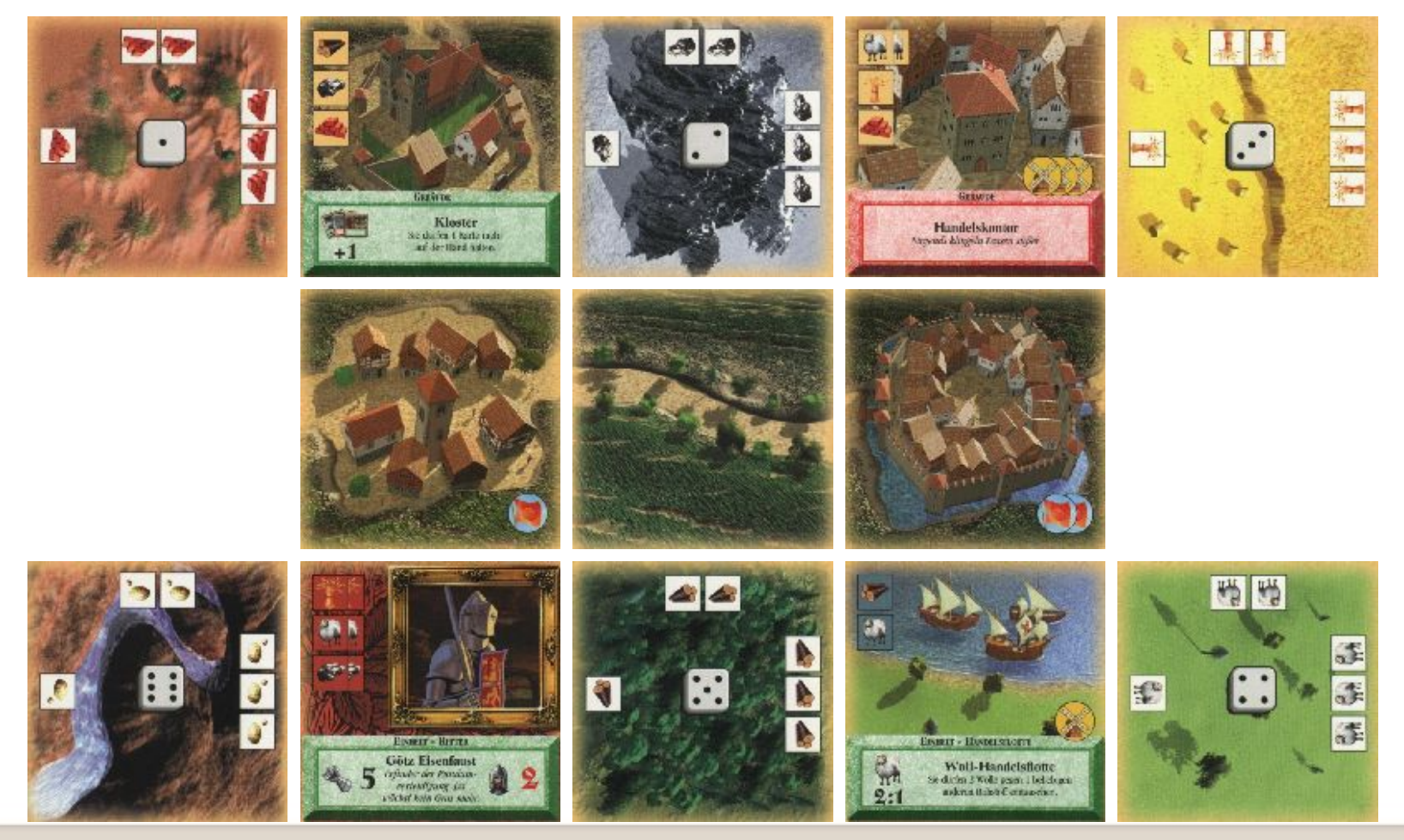

# **Karten: Ereigniskarten**

- ursprünglich geplant war, in jeder Karte eine Methode bereitzustellen die das Ereignis der Karte ausführt
- später verworfen, da nicht mit Spiellogik kompatibel
	- $\rightarrow$  in Spielklasse "Settler" ausgelagert
- 18 Unterklassen nur beibehalten um Karten leichter anlegen zu können (Name, Beschreibung und Kartengrafik werden im Konstruktor angegeben)

#### **Karten: Feldkarten**

- Basisklasse "CardField" (stellt Position der Karte auf dem Spielplan bereit)
- weitere Spezialisierung je nach Art der Karte

#### **Karten: Feldkarten**

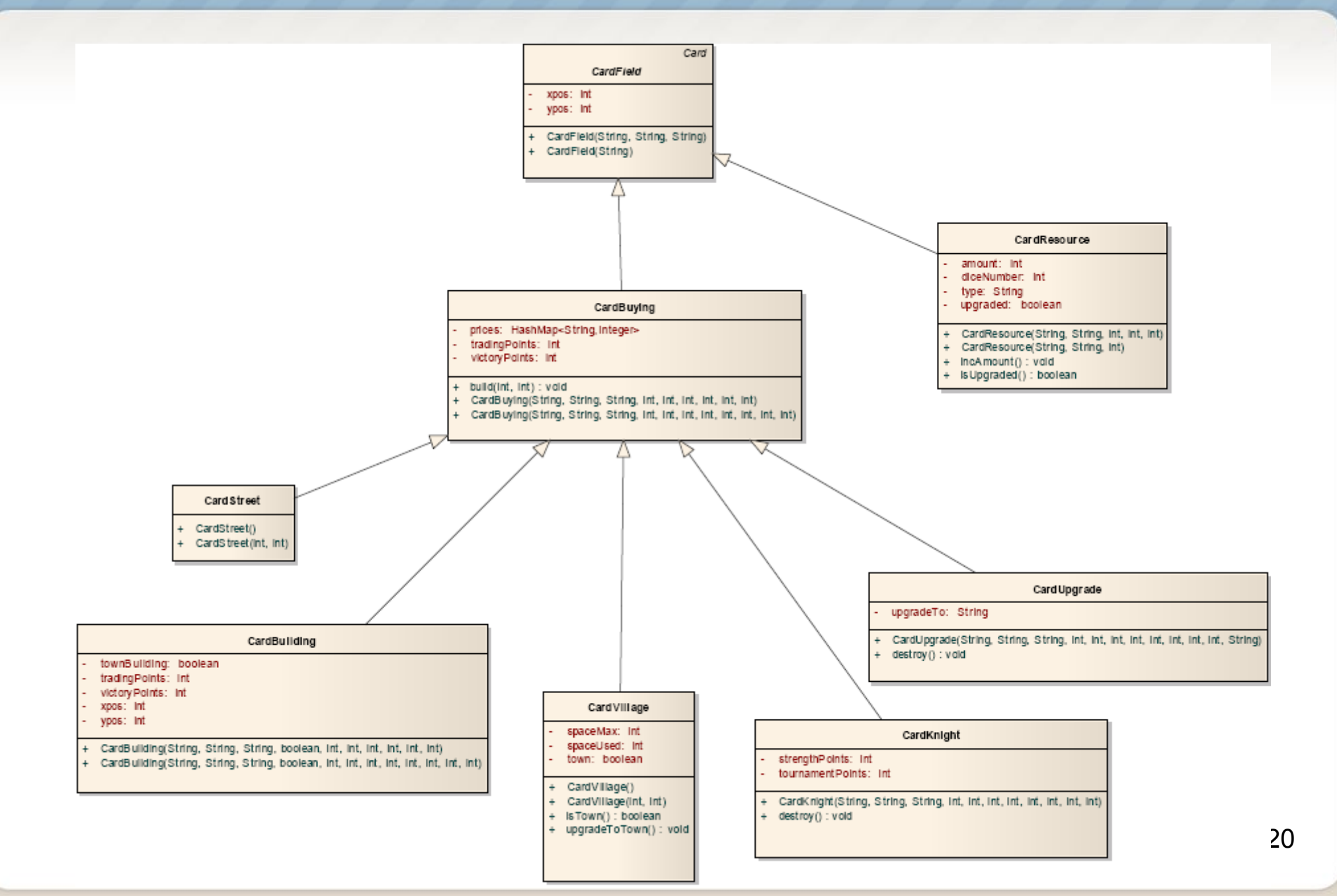

### **Karten: Feldkarten**

- CardBuilding: Gebäude (kosten Rohstoffe, Gebiets- oder Stadtausbau, haben Einfluss auf Siegpunkte oder Handelsmacht)
- CardKnight: Ritter (Einfluss auf Rittermacht und Würfelereignis "Turnier")
- CardVillage: Siedlungen (können zu Städten ausgebaut werden)
- CardResource: Landschaftsausbauten (es werden automatisch jeweils 2 beim Bau einer neuen Siedlung gebaut)
- 21 CardStreet: Straßen (verbinden Siedlungen)

### **Karten: Kartenstapel**

- Klasse "Deck" verwaltet jeweils einen Zentralkartenstapel
- intern verwaltet als Liste von Karten (LinkedList)
- Methoden zum Ziehen der obersten Karte, Zurücklegen einer Karte unter den Stapel sowie Mischen (fehlt: Auswahl einer beliebigen Karte)

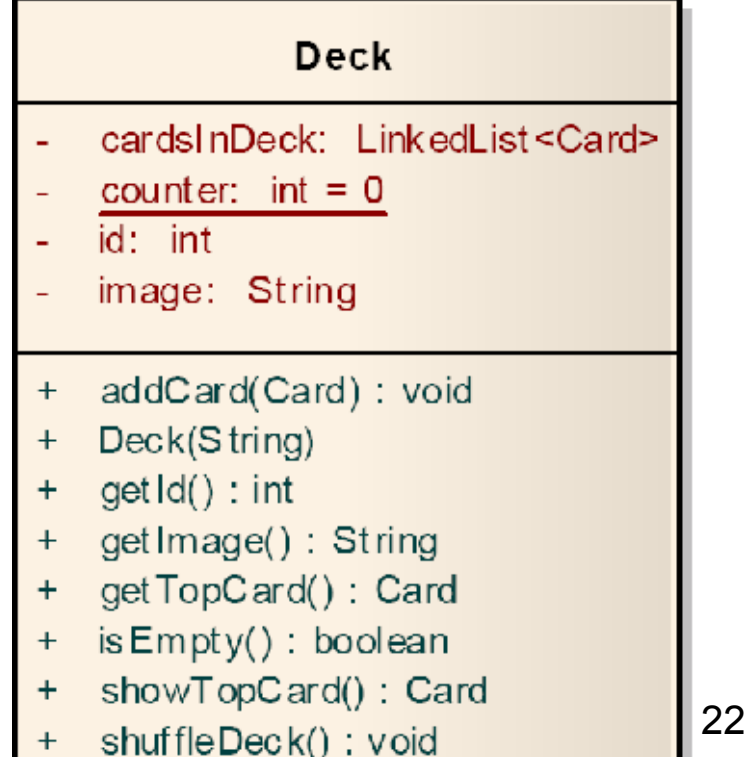

### **Karten: Kartenstapel**

- **Beim Initialisieren des Spiels werden** Kartenstapel regelkonform angelegt:
	- − Anlegen der Stapel u. Karten laut Regelheft
	- − Ablegen der Karte auf ("unter") dem entsprechenden Stapel
	- − zuletzt Mischen des Stapels
	- − Ausbaukarten: werden nach Mischen gleichmäßig auf 5 Stapel verteilt
- 23 Verwaltung aller 10 Zentralkartenstapel in einer HashMap "cardDecks" in der Spielklasse

- · Spiellogik wird in der Klasse "Settler" im Package "game.Settler" festgelegt
- abgeleitet von "Game"
- steuert den gesamten Spielablauf, vom Initialisieren des Spiels über Ablauf der Spielzüge und Ereignisse bis hin zum Spielende
- sehr groß aufgrund des umfangreichen Regelwerks des Spiels

- Im Konstruktor der Klasse wird das Spiel initialisiert. Dazu gehört:
	- − Anlegen der Fürstentümer → "Princedom"
	- − Bereitstellen der Zentralkartenstapel
	- − Ziehen von Handkarten für beide Spieler

- Es werden alle Spielregeln überwacht und ausgeführt. Dazu gehören u.a.:
	- − Überwachung der Spielzüge (auch bei "Konteraktionen" des Gegenspielers)
	- − Ausführen von Würfelereignissen
	- − Bau von Siedlungen, Gebäuden u. Einheiten
	- − Ausführen von Aktions- und Ereigniskarten
	- − Setzen von Ritter- und Handelsmacht
	- − Auffüllen der Handkarten auf die erlaubte Anzahl

Spielaktionen, die ein Fürstentum verändern oder beeinflussen, sind in die Klasse "Princedom" ausgelagert und werden über die Fürstentum-Objekte der beiden Spieler in der "Settler"-Klasse ausgeführt.

- Klasse Princedom im Package game.settler
- Klasse Settler besitzt für jeden Spieler 1 Princedom als Member
- Umfangreichste Klasse im Projekt, da hier der größte Teil der Spiellogik stattfindet

- Memberüberblick:
	- − fieldCards: HashMap für alle Karten, die auf dem Spielfeld liegen
	- − handCards: HashMap für die Karten, die der Spieler auf der Hand hat
	- − Sieg-, Stärke, Handels- und Turnierpunkte
	- − Handels- und der Rittermacht

- Methodenüberblick:
	- − Verwaltungsmethoden für das Hinzufügen und Entfernen der Feld- und Handkarten
	- − Regeln der spielrelevanten Punkte
	- − Verwaltung der Ressourcen (Kaufen von Karten, Erhöhen/Vermindern der Rohstoffe)
	- − logische Methoden für das Auffinden von Karten (z.B. anhand Name oder Position)

- − Auffinden von Feldern abhängig vom Ereignis (z.B. leere Felder für Kartenanbau, erhöh-/ verminderbare Ressourcen, Positionen für Upgrades, etc…)
- − Ausführen von Ereignissen, welche sich direkt auf Ressourcen,Punkte oder Karten auswirken (Raubüberfall, Upgrade)

#### **Ausblick**

- weitere Implementierung von Ereignissen
- Verbesserungen an der GUI
- Performanceverbesserungen